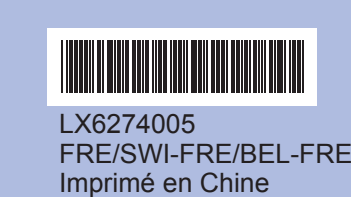

Lisez attentivement ce Guide d'installation rapide pour connaître la procédure correcte de configuration et d'installation avant d'utiliser l'appareil.

## **Guide d'installation rapide DCP-J125**

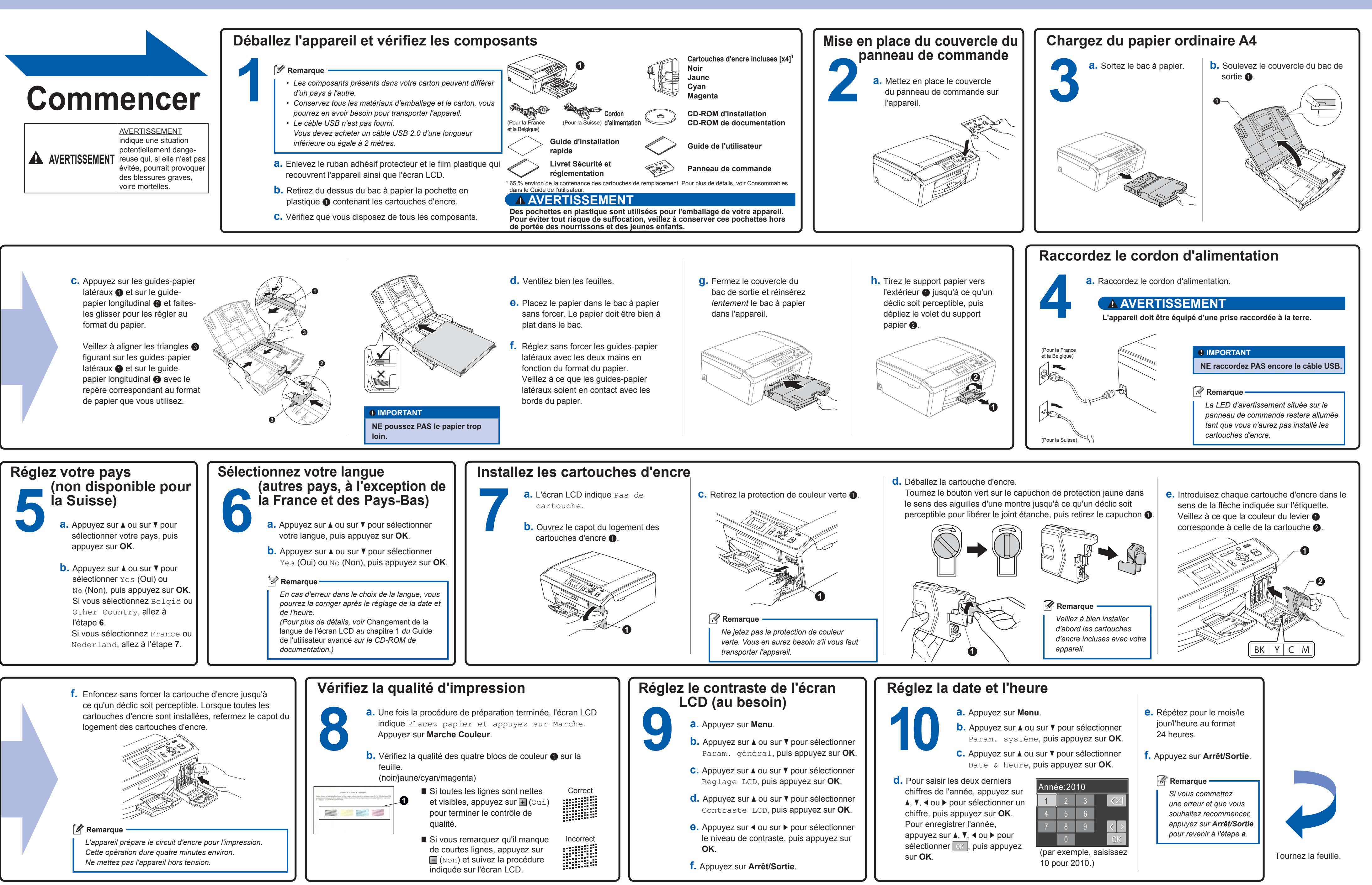

## **Pour Windows®**

Brother. Le nom « Innobella™ » est dérivé des mots « Innovation » et « Bella » innobella" Le nom « Innobella " » est delive des mots « miloyador » et « Delle » (qui signifie « Belle » en Italien) et représente la technologie « innovante »

**Innobella™, qu'est-ce que c'est ?** Innobella™ est une marque de consommables d'origine offerte par

Laissez-nous vous inspirer. Double-cliquez sur l'icône Brother CreativeCenter de votre bureau pour accéder EREATIVECENTER à un site Web GRATUIT rempli d'idées et de ressources pour votre usage personnel et professionnel.

brother

qui vous offre une impression « belle » et « durable ».

LX6274005

le capot du scanner  $\bigcirc$ .

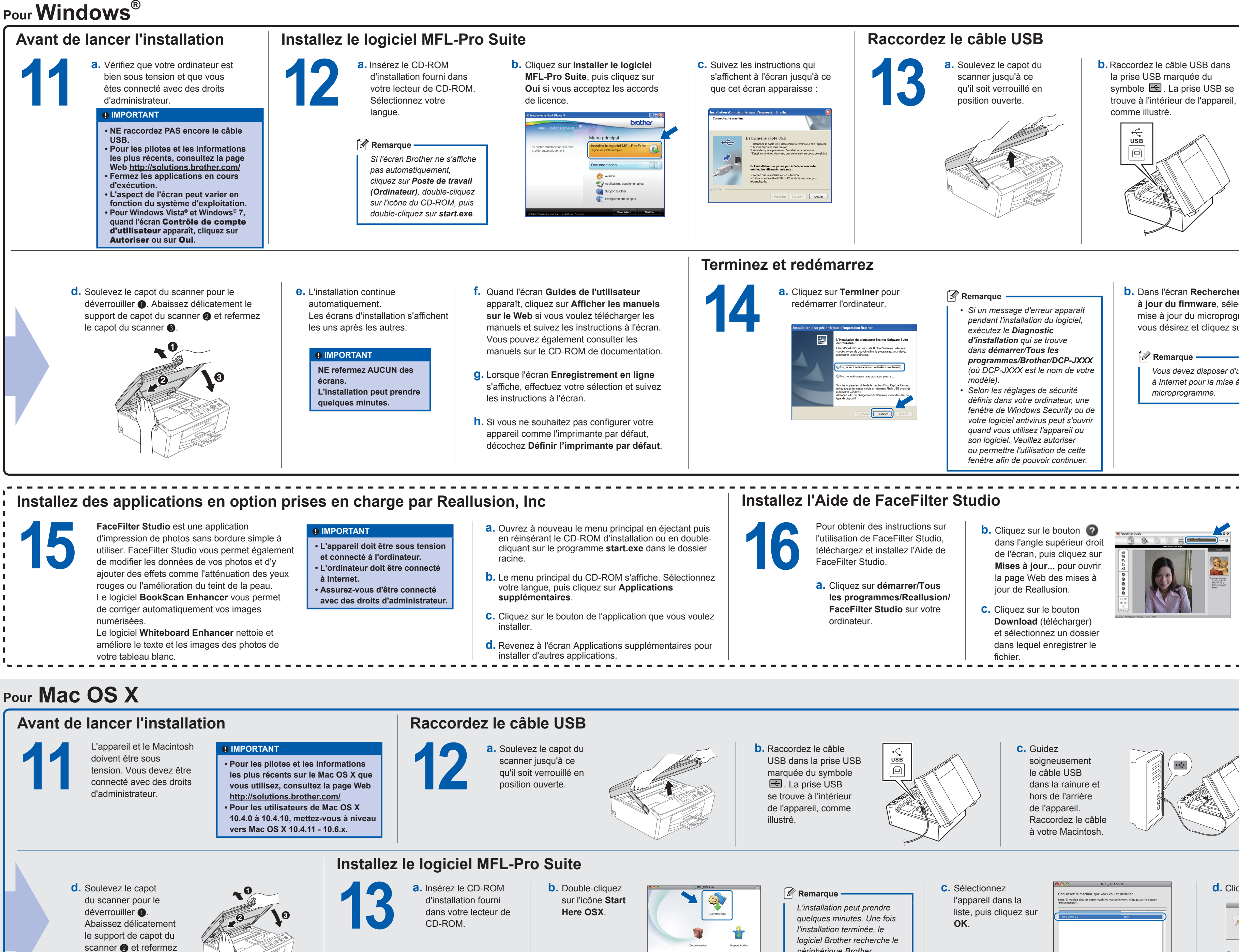

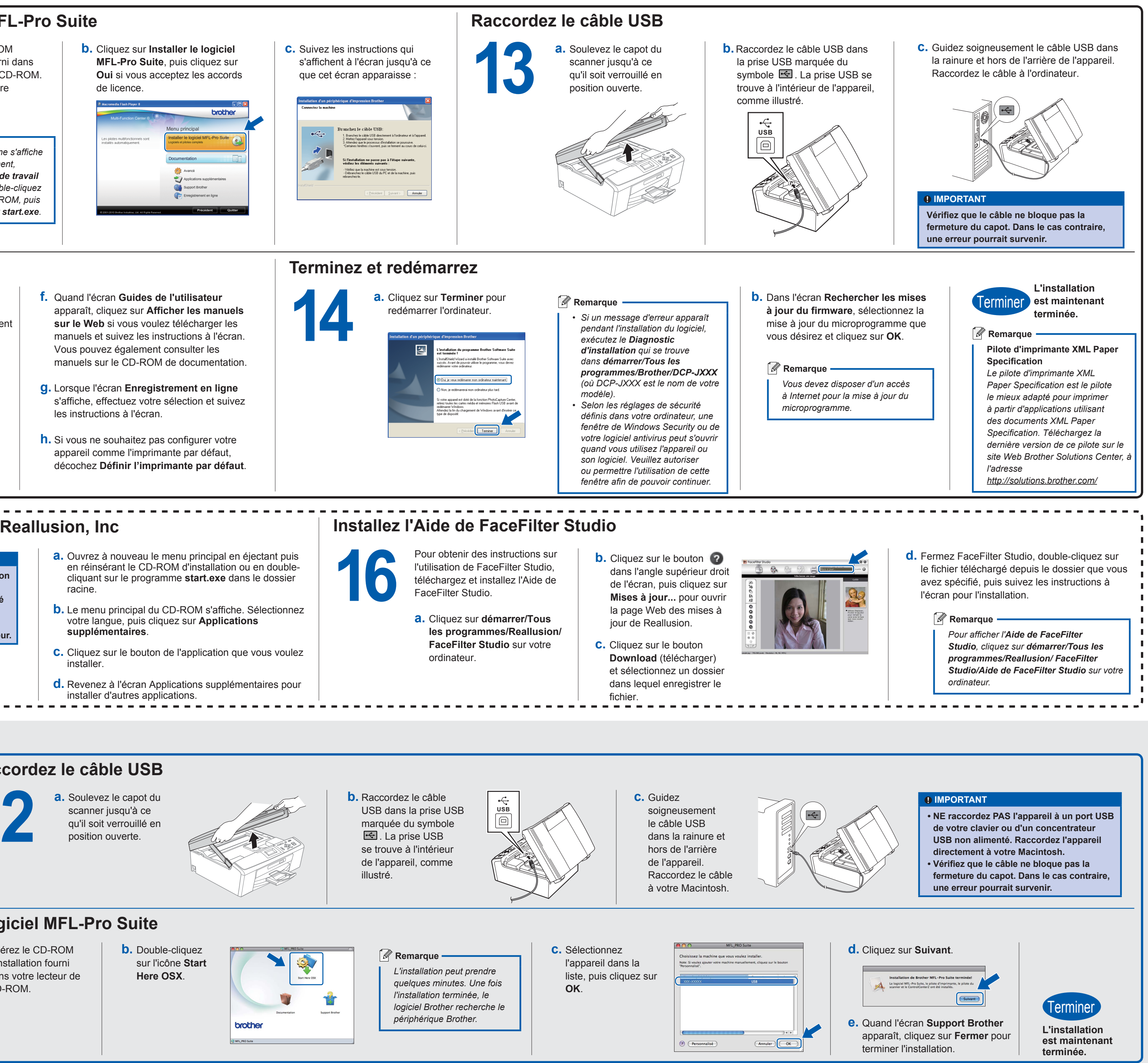